Bitget是一家正规的虚拟货币交易网站。下面是一些人们选择Bitget的原因:

1. 可靠性和声誉: Bitget在虚拟货币交易行业有着良好的声誉, 成立于2018年, 经过了多年的发展和验证。它已经建立了广泛的用户群体,并且在全球范围内受到 了信任。

2. 安全性和保护措施: Bitget重视用户资金的安全, 并采取了多重安全措施来保 护用户的资金。比如分布式服务器架构、冷存储资金保护、严格的身份验证和防止 DDoS攻击等措施。这些措施可以帮助用户建立信心,相信他们的资金在交易过程 中是安全的。

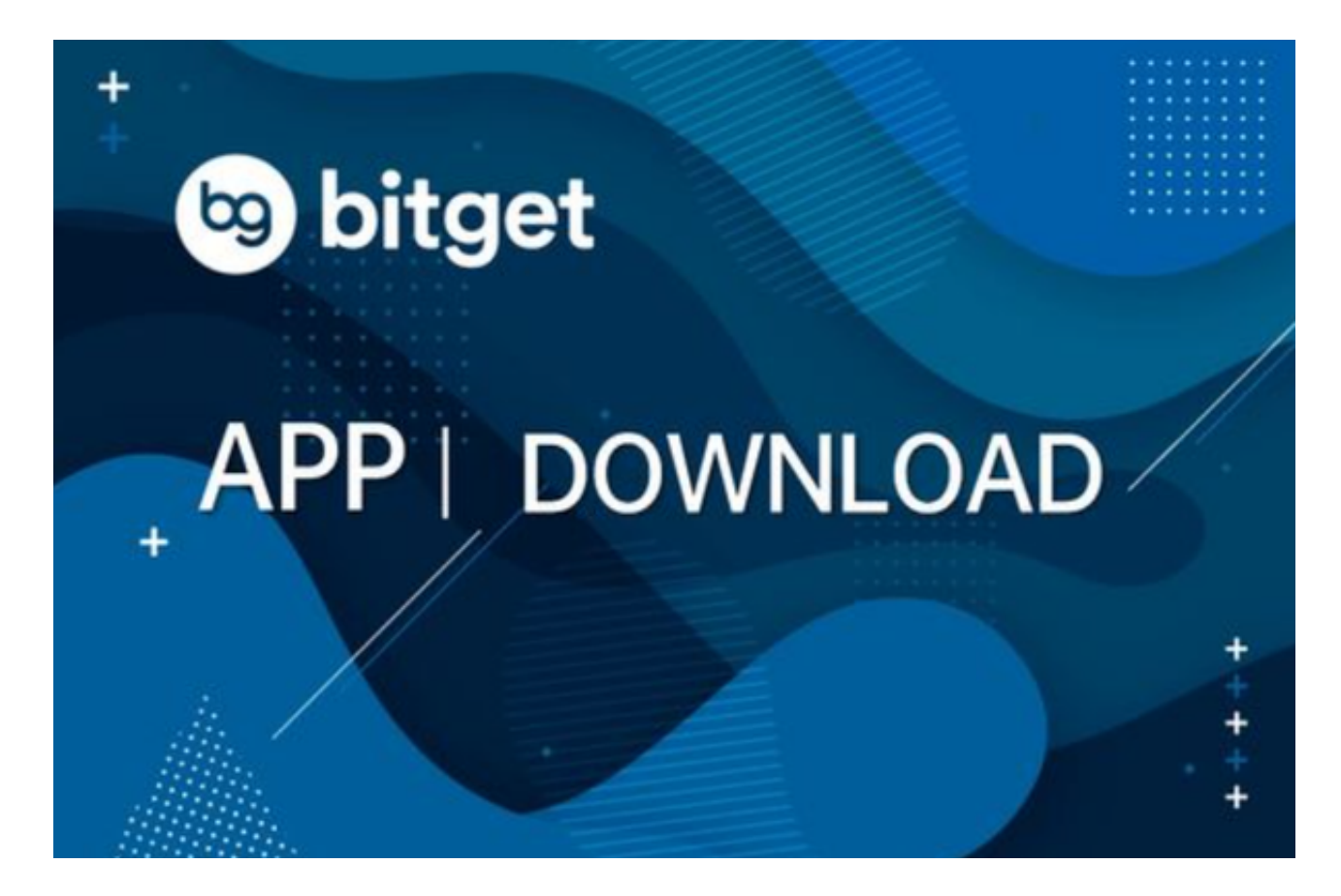

3. 丰富的交易品种: Bitget支持多种虚拟货币的交易, 包括比特币、以太坊、莱 特币等主流虚拟货币。用户可以根据自己的喜好和投资策略选择合适的交易品种。

4. 先进的交易工具和功能: Bitget提供了一系列先进的交易工具和功能, 帮助用 户进行市场分析和决策。这些工具包括实时行情图表、技术指标、订单类型和止损/ 止盈等功能,使用户能够更好地掌握市场动态并制定交易策略。

5. 用户界面和体验: Bitget的用户界面简洁、直观, 易于导航和操作。用户可以

方便地进行交易、查看账户信息和进行必要的设置。同时,Bitget还提供了手机应 用程序,让用户可以随时随地进行交易。

要下载Bitget交易所的新版本,您可以按照以下步骤进行操作:

1.打开您的手机应用商店(如App Store或Google Play)。

2.在搜索栏中输入"Bitget"或"Bitget交易所"。

3.在搜索结果中找到Bitget交易所应用,并点击进入应用页面。

4.检查应用页面上的信息,确保您下载的是Bitget交易所的官方应用。

5.点击"下载"或"安装"按钮,等待应用下载和安装完成。

6.安装完成后,您可以在手机桌面或应用列表中找到Bitget交易所的图标。

7.点击Bitget交易所的图标,打开应用程序。

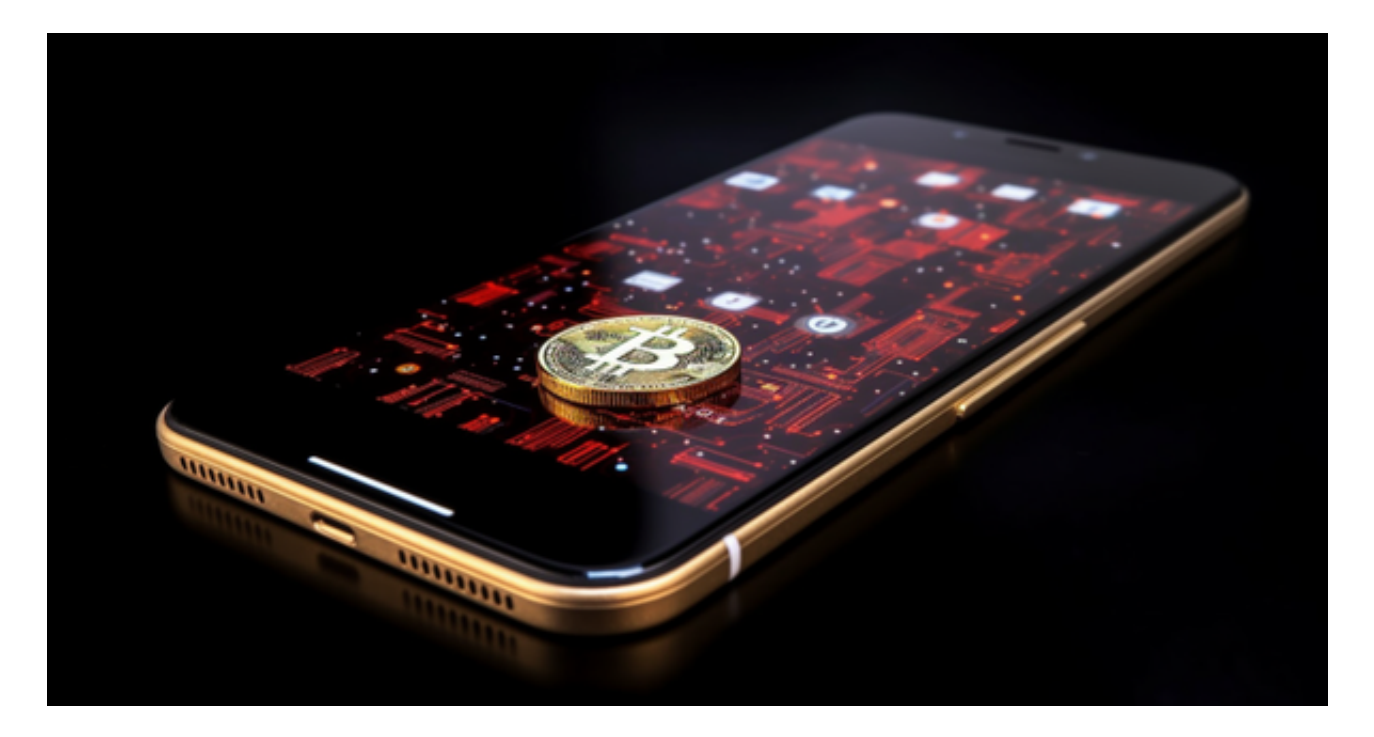

 8.如果您已经拥有Bitget账户,可以直接登录。如果没有账户,您可以按照应用程 序的指示创建一个新账户。

9.完成登录后,您可以开始使用Bitget交易所进行虚拟货币的交易和其他相关操作

。

 需要注意的是,虚拟货币交易涉及风险,并且每个人的需求和偏好各不相同。在 选择虚拟货币交易网站时,请根据自己的需求、投资目标和风险承受能力综合考虑 。建议在使用任何虚拟货币交易网站之前,先进行自己的独立研究,并小额试交易 以评估其适用性和可靠性。